# **Relações Nebulosas e Cálculo Relacional**

 $\overline{\mathcal{L}}$ ┤  $=\begin{cases} 1 & \text{se} \quad (x, y) \in R \\ 0 & \text{caso} \quad \text{contrário} \end{cases}$ 1 se  $(x, y)$  $(x, y)$  $(x, y) \in R$ **Relações**  $R: X \times Y \rightarrow \{0,1\}$   $R(x,y) = \begin{cases} 1 & \text{see } (x,y) \in \mathbb{R} \\ 0 & \text{case } \text{contriv.} \end{cases}$  $R: X \times Y \rightarrow \{0,1\}$ 

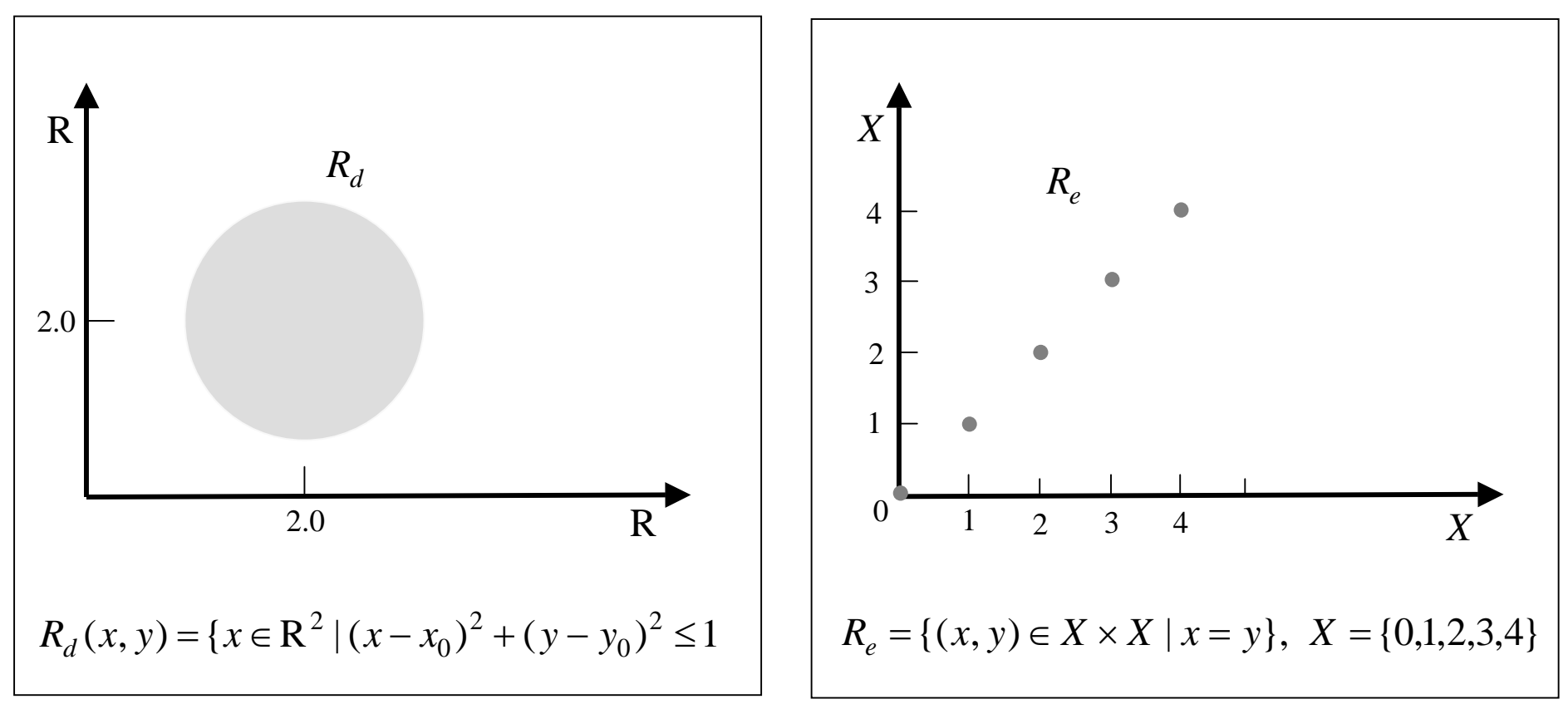

#### **Relações Nebulosas** *<sup>R</sup>* : *<sup>X</sup>* <sup>×</sup>*<sup>Y</sup>* <sup>→</sup>[0,1]

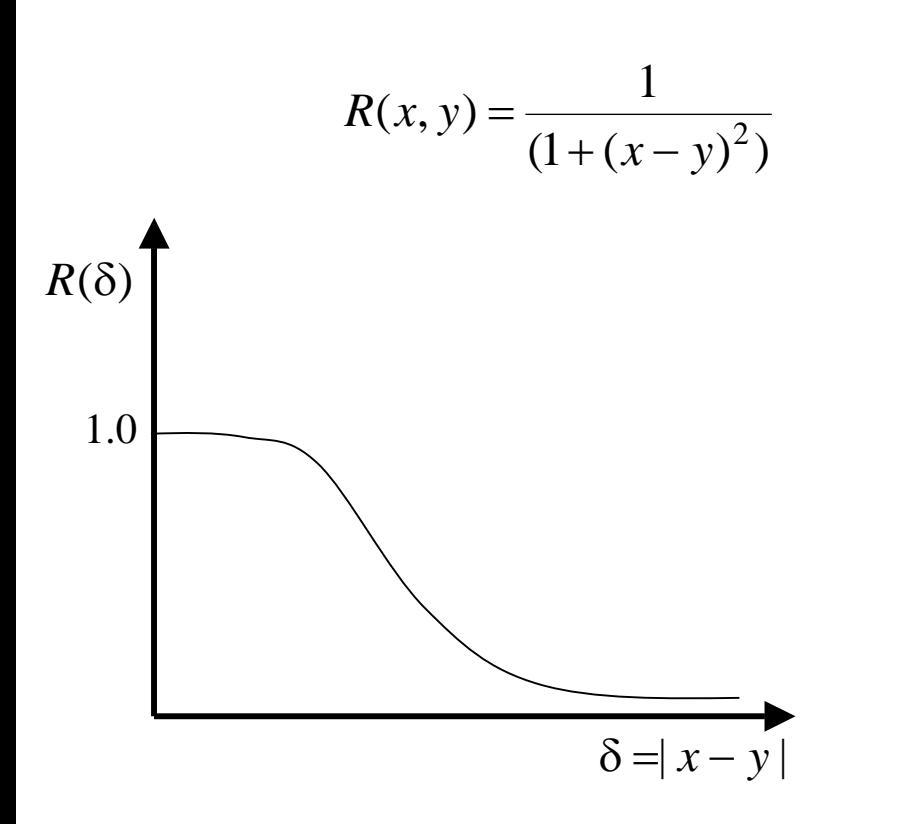

*R*: *x* aproximadamente igual <sup>a</sup> *<sup>y</sup>*

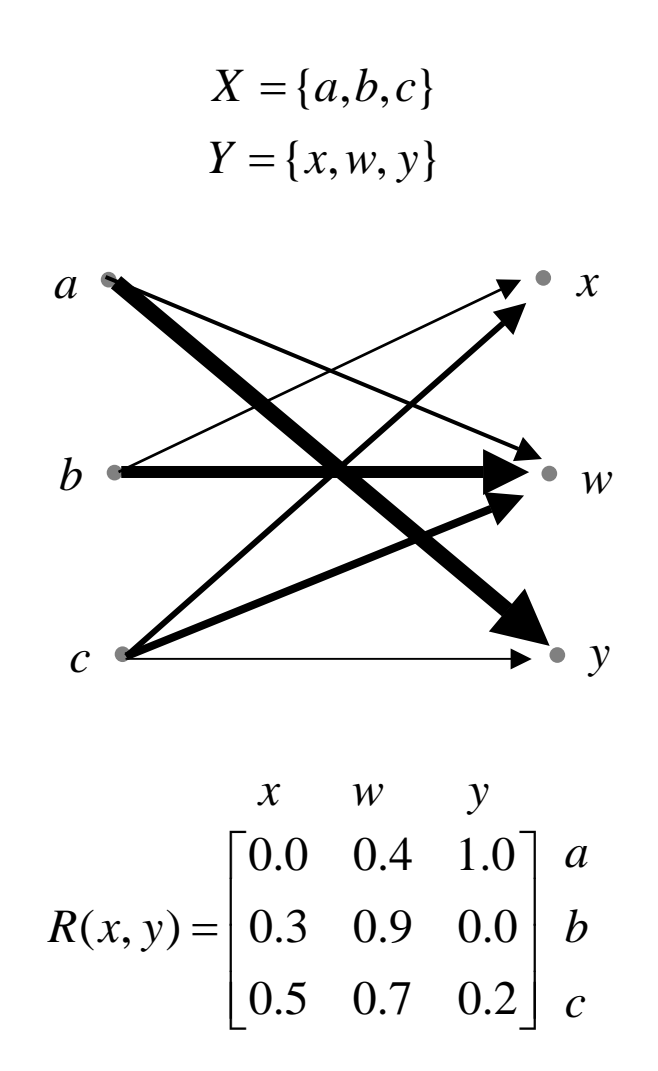

## **Definições**

 $1-\mathsf{Dom}(\mathsf{in})$ : dom $\mathsf{R}(x)$  = 1 – Domínio :  $domR(x) = sup R(x, y)$ *y Y* ∈

2–**codomínio**: 
$$
\operatorname{coR}(x) = \sup_{x \in X} R(x, y)
$$

3–Representação: 
$$
R = \bigcup R_{\alpha}
$$
;  $R(x, y) = \max(\min_{\alpha \in [0,1]} [\alpha, R(x, y)])$ 

#### **Operações**

1−União $:$   $\qquad$   $(R\,\cup\,$ 1 - União:  $(R \cup W)(x, y) = R(x, y) s W(x, y)$ 

 $2$  – Interseção :  $(R \cap W)(x, y) = R(x, y)$ t $W(x, y)$ 

 $3$  – Complemento:  $R(x, y) = 1 - R(x, y)$ 

#### **Propriedades**

 $P_1$ − Inclusão:  $R ⊆ W$   $R(x, y) ≤ W(x, y)$ 

 $2-\textsf{lgualdade:}$   $R = W$   $R(x, y) = W(x, y)$ 

3 – Transposição:  $R^T(x, y) = R(y, x)$ 

$$
(R^T)^T = R
$$

$$
(\overline{R})^T = \overline{R^T}
$$

#### **Composição de Relações Nebulosas**

 $R: X \times Y \rightarrow [0,1];$   $G: X \times Z \rightarrow [0,1];$   $W: Z \times Y \rightarrow [0,1]$ 

1-Composição sup – t: 
$$
R(x, y) = \sup_{z \in Z} [G(x, z)tW(z, y)]
$$
  $R = G \Box W$ 

$$
2-\text{Composição inf } -s: \ \ R(x,y) = \inf_{z \in Z} \left[ G(x,z) \mathbf{s} W(z,y) \right] \qquad R = G \blacktriangleleft W
$$

#### **Associativa**

 $R \Box (P \Box W) = (R \Box P) \Box W$ 

 $R \triangleq (P \triangleq W) = (R \triangleq P) \triangleq W$ 

#### **Distributividade**

 $R \Box (P \cup W) = (R \Box P) \cup W$ 

 $R \triangleq (P \cap W) = (R \triangleq P) \cap W$ 

**Distributividade Fraca**

 $R \Box (P \cap W) \subset (R \Box P) \cap (R \Box W)$ 

 $R \blacklozenge (P \cup W) \supset (R \blacklozenge P) \cup (R \blacklozenge W)$ 

#### **Monotonicidade**

 $P \subset W \Rightarrow (R \Box P) \subset (R \Box W)$ 

 $P \subset W \Rightarrow (R \blacklozenge P) \supset (R \blacklozenge W)$ 

## Composição de Relações Nebulosas

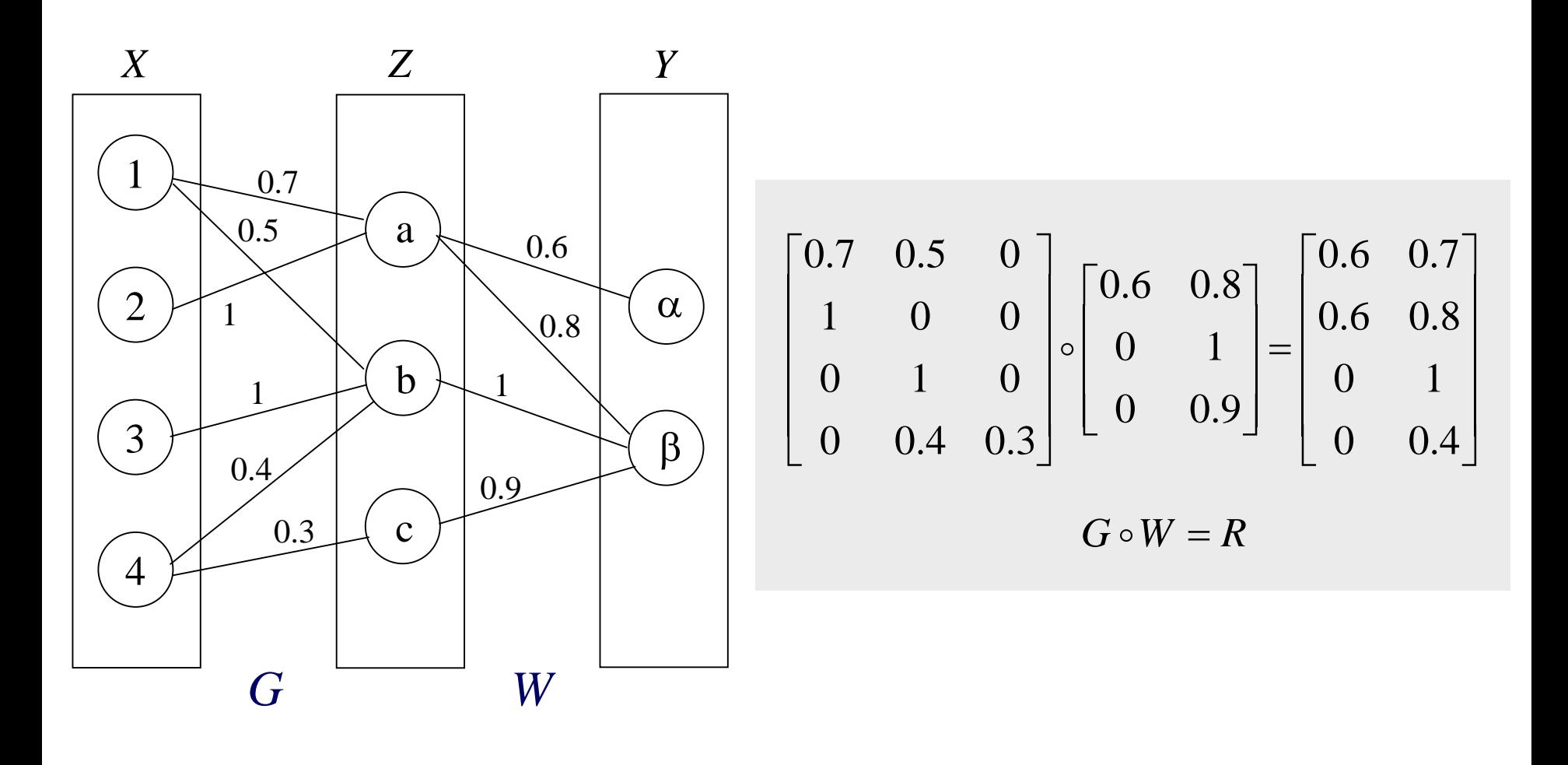

## **Projeção de Relações Nebulosas**

$$
R_X(x) = \text{Proj}_X R(x) = \sup_{y \in Y} R(x, y)
$$
  
\n
$$
R_Y(y) = \text{Proj}_Y R(y) = \sup_{x \in X} R(x, y)
$$
  
\n
$$
R_Y(y) = \text{Proj}_Y R(y) = \sup_{x \in X} R(x, y)
$$
  
\n
$$
R_Y(y) = \text{Proj}_Y R(y) = \text{Proj}_Y R(y) = \text{Proj}_Y R(y) = \text{Proj}_X R(y) = \text{Proj}_X R
$$

$$
R(x, y) = \begin{bmatrix} 0 & 1 & 0.3 & 0.6 \\ 0.8 & 0.1 & 1 & 0 \\ 0.9 & 0.7 & 0 & 0.5 \\ 0.9 & 0 & 0.3 & 0.7 \end{bmatrix} \begin{bmatrix} 1 \\ 1 \\ 0.9 \end{bmatrix} \text{Proj}_X R
$$
  
[0.9, 1.0, 1.0, 0.7]

Proj *YR*

#### **Extensão Cilíndrica de Relações Nebulosas**

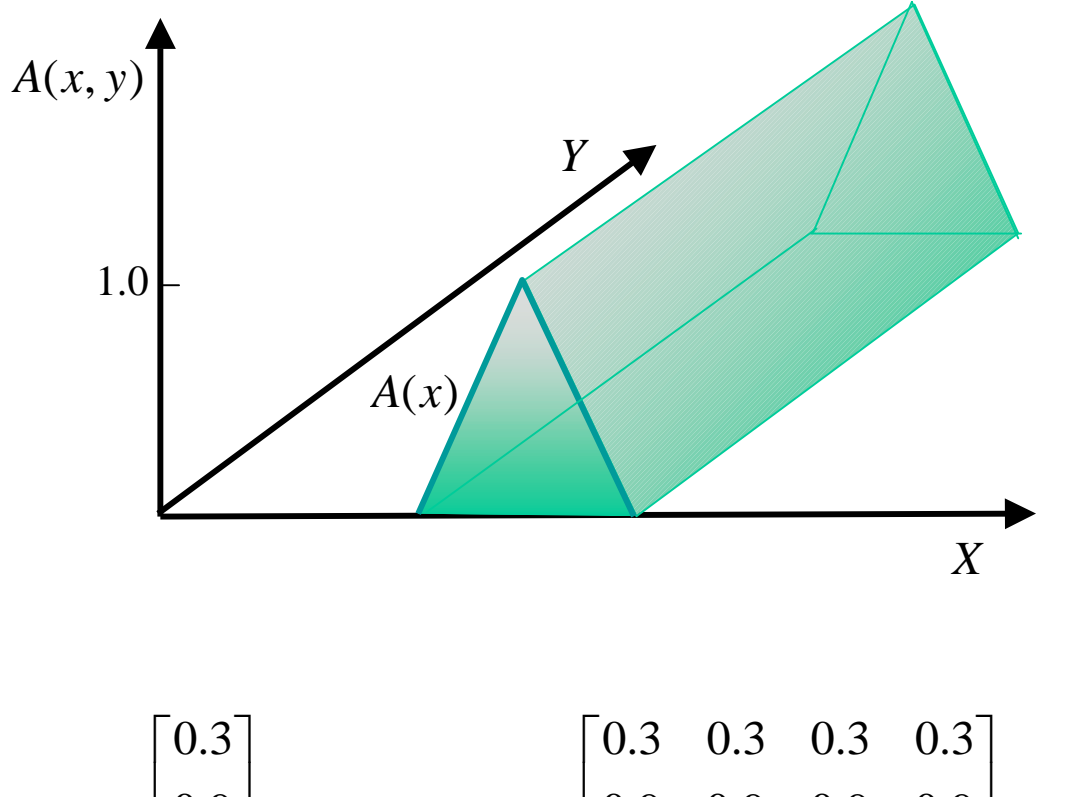

 $\text{cyl}(A(x, y)) = A(x), \quad \forall y \in Y$  $\text{cyl}A\!:\!X\!\times\!Y\!\rightarrow\![0,\!1]$ 

$$
A(x) = \begin{bmatrix} 0.3 \\ 0.9 \\ 1.0 \\ 0.6 \end{bmatrix} \quad \text{cyl} \quad A(x, y) = \begin{bmatrix} 0.3 & 0.3 & 0.3 & 0.3 \\ 0.9 & 0.9 & 0.9 & 0.9 \\ 1.0 & 1.0 & 1.0 & 1.0 \\ 0.6 & 0.6 & 0.6 & 0.6 \end{bmatrix}
$$

## **Relações Nebulosas Binárias**

 $R: X \times X \rightarrow [0,1]$ 

1-Reflexiva: $R(x,x) = 1$ 

2-Simétrica:  $R(x,y) = R(y,x)$ 

3-Transitiva: *R* □ *R*⊆

$$
\blacksquare R \subseteq R
$$

 $\mathsf{Fecho\; Transitive:}\; \mathrm{trans} R = R \cup R^2 \cup ...... \cup R^n$ 

$$
R^2 = R \ \Box \ R, \ldots, R^p = R \ \Box \ R^{p-1}
$$

 $R$  reflexiva e t = min  $\Rightarrow$   $I \subseteq R \subseteq R^2 \subseteq ...$   $R^{n-1} = R^n$ 

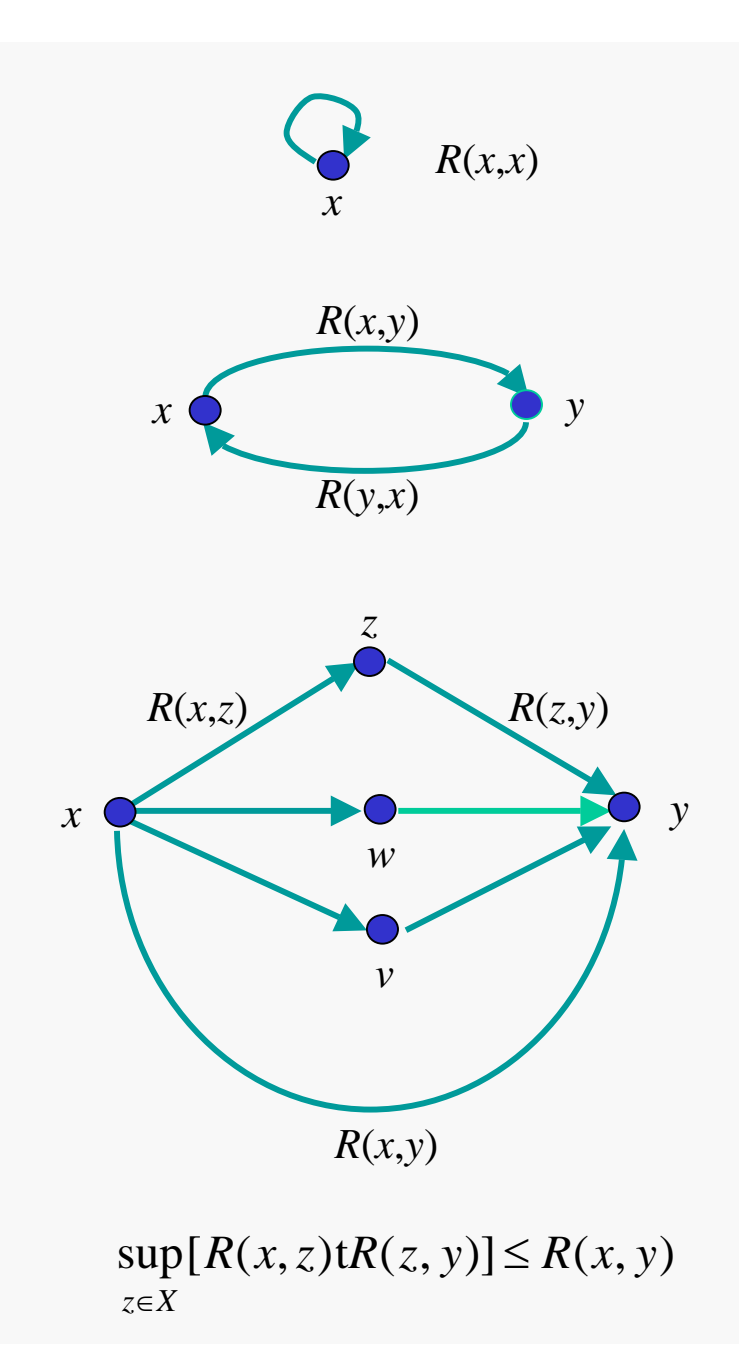

## **Relação de Equivalência**

Relação em *X*x*X* Reflexiva, Simétrica e Transitiva

Equivalência: generaliza igualdade → semelhança

 $A_{\chi}$  = {  $\mathcal{y}$  |  $(x, y)$   $\in$   $R(x, y)$  } Classe de Equivalência

Família das classes de equivalênda  $X\!/\!R$   $\Rightarrow$  partiçãode  $X$ 

Exemplo:  $X = \{1, 2, 3, 4, 5, 6, 7, 8, 9, 10\}$ 

 $R = \{(x,y) \mid x \in y \text{ term mesmo resto quando divididos por 3\}$ 

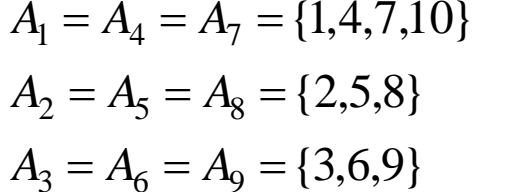

**Classes de Equivalência**

 $X/R = \{(1,4,7,10\},\{2,5,8\},\{3,6,9\}\}\$ **Partição**

#### **Relação de Similaridade**

Relação Similaridade: generaliza relação de equivalência

Relação Nebulosa Reflexiva, Simétrica e Transitiva

$$
R = \bigcup_{\alpha \in [0,1]} \alpha R_{\alpha} \implies R_{\alpha} \ \ \text{Relação de Equivalência}
$$

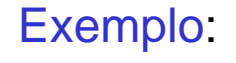

$$
R(x, y) = \begin{bmatrix} 1 & 0.3 & 0.9 & 0.5 \\ 0.3 & 1 & 0.3 & 0.3 \\ 0.9 & 0.3 & 1 & 0.5 \\ 0.5 & 0.3 & 0.5 & 1 \end{bmatrix}
$$

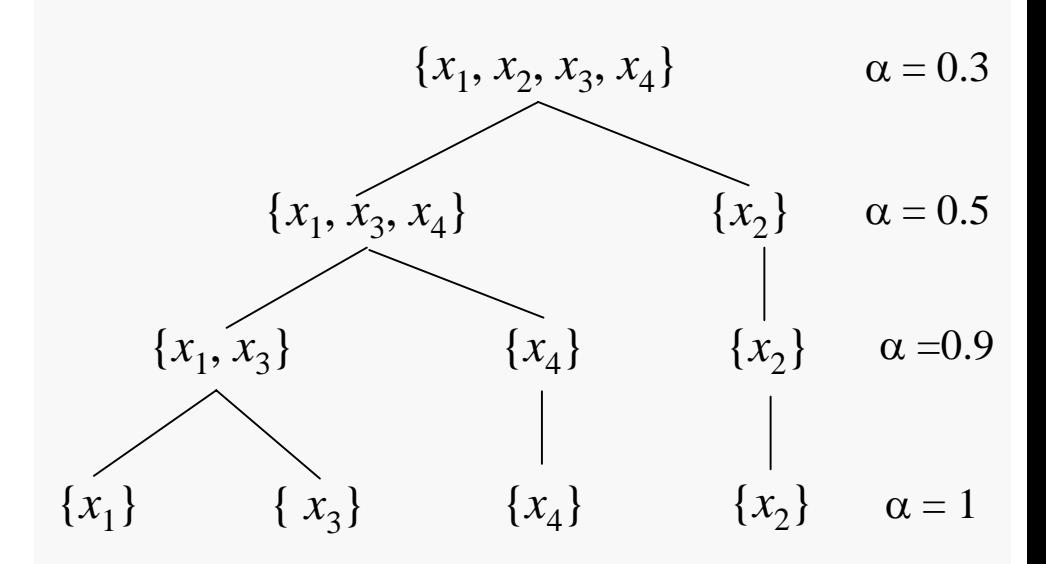

**Linhas de***R***: Classes de Similaridade**

#### **Árvore das partições induzidas por** *R*

#### **Equações Relacionais Nebulosas**

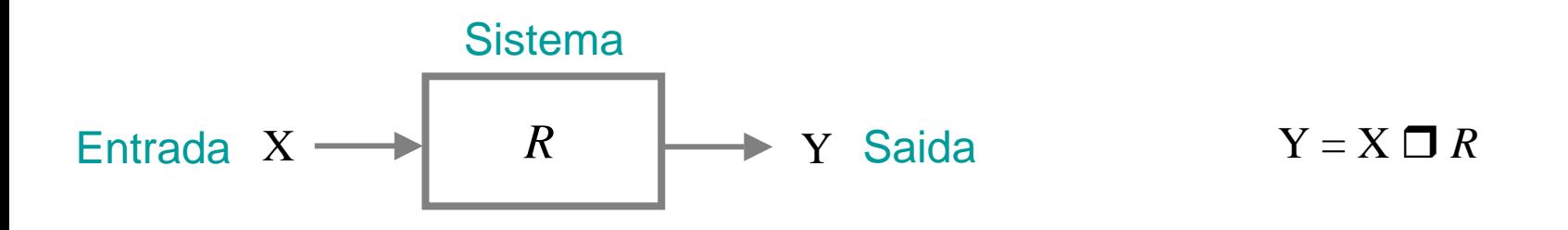

**Equação relacional sup-t:** <sup>Y</sup> = X ! *R*

**Problemas Básicos:**

Estimação: Y e X*, R = ?* Inverso:: dados Y e *R*, X = ?

#### **Solução do Problema de Estimação**

 $\mathsf{R} = \{ R \mid Y = X \Box R \}$  *X, Y* discretos e finitos hgt(X)  $\geq$  hgt(Y)  $\Rightarrow$   $\mathsf{R} \neq \emptyset$ 

 $\hat{R}$   $=$   $\rm X$  $\overline{T}_{\rm \bf Q}$   $\rm Y$ **Solução**

Exemplo X =  $[0.8 \quad 0.5 \quad 0.3]$ , Y =  $[0.4 \quad 0.2 \quad 0 \quad 0.7]$ , t = min

$$
\begin{bmatrix} 0.8 \\ 0.5 \\ 0.3 \end{bmatrix} \varphi[0.4 \quad 0.2 \quad 0 \quad 0.7] = \begin{bmatrix} 0.8\varphi 0.4 & 0.8\varphi 0.2 & 0.8\varphi 0 & 0.8\varphi 0.7 \\ 0.5\varphi 0.4 & 0.5\varphi 0.2 & 0.5\varphi 0 & 0.5\varphi 0.7 \\ 0.3\varphi 0.4 & 0.3\varphi 0.2 & 0.3\varphi 0 & 0.3\varphi 0.7 \end{bmatrix}
$$

$$
\hat{R}(x, y) = \begin{bmatrix} 0.4 & 0.2 & 0 & 0.7 \\ 0.4 & 0.2 & 0 & 1 \\ 1 & 0.2 & 0 & 1 \end{bmatrix}
$$

Solução maximal

#### **Solução do Problema Inverso**

$$
\hat{\mathbf{X}}^T = \mathbf{R} \boldsymbol{\varphi} \mathbf{Y}^T
$$
\nSolução\n
$$
\hat{\mathbf{X}} = \{ \mathbf{X} / \mathbf{X} \boldsymbol{\Box} \boldsymbol{R} = \mathbf{Y} \}
$$
\n
$$
\hat{\mathbf{X}}(x) = \inf \left[ R(x, y) \phi \mathbf{Y}(y) \right]
$$
\n
$$
y
$$

$$
\text{Exemp.} = \begin{bmatrix} 0.4 & 0.2 & 0 & 0.7 \\ 0.4 & 0.2 & 0 & 1 \\ 1 & 0.2 & 0 & 1 \end{bmatrix} \quad Y = \begin{bmatrix} 0.4 & 0.2 & 0 & 0.7 \end{bmatrix}, \quad t = \min
$$

$$
\hat{X}^{T} = \min \begin{bmatrix} 0.4 & 0.2 & 0 & 0.7 \\ 0.4 & 0.2 & 0 & 1 \\ 1 & 0.2 & 0 & 1 \end{bmatrix} \varphi \begin{bmatrix} 0.4 \\ 0.2 \\ 0 \\ 0.7 \end{bmatrix} = \begin{bmatrix} \min[(0.4\varphi 0.4) (0.2\varphi 0.2) (0\varphi 0) (0.7\varphi 0.7)] \\ \min[(0.4\varphi 0.4) (0.2\varphi 0.2) (0\varphi 0) (1.0\varphi 0.7)] \end{bmatrix}
$$

 $\hat{X} = [1.0 \;\; 0.7 \;\; 0.4]$  **Solução maximal** 

Este material não pode ser reproduzido sem autorização prévia dos autores. Quando autorizado, seu uso é exclusivo para atividades de ensino e pesquisa em instituições sem fins lucrativos.